# **+ AUTODOC CLUB**

Kako zamenjati avtodel lamda sonda na avtu **DS DS 3** – vodnik menjave

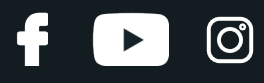

# **PODOBEN VIDEO VODIČ**

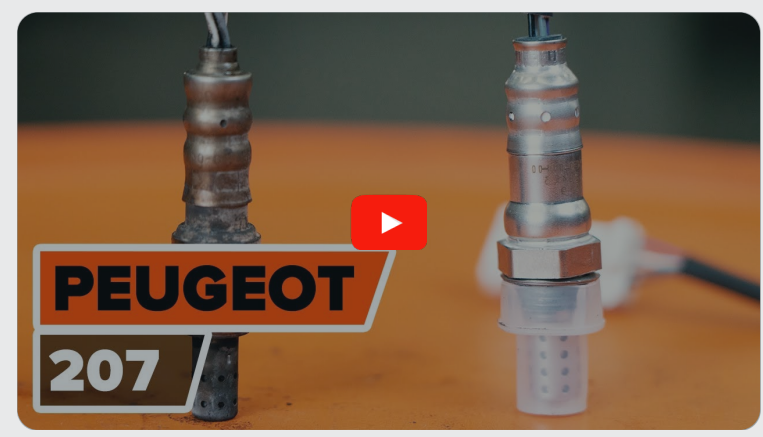

Ta video prikazuje postopek menjave podobnega avtodela na drugem vozilu

## **Pomembno!**

Ta postopek zamenjave je mogoče uporabiti za: DS DS 3 1.6 THP 208, DS DS 3 1.6 Vti

Koraki se lahko nekoliko razlikujejo glede na zasnovo avtomobila.

Ta vodič je bil ustvarjen na osnovi postopka menjave za podobni avtodel: PEUGEOT 207 Hatchback 1.6 16V VTi

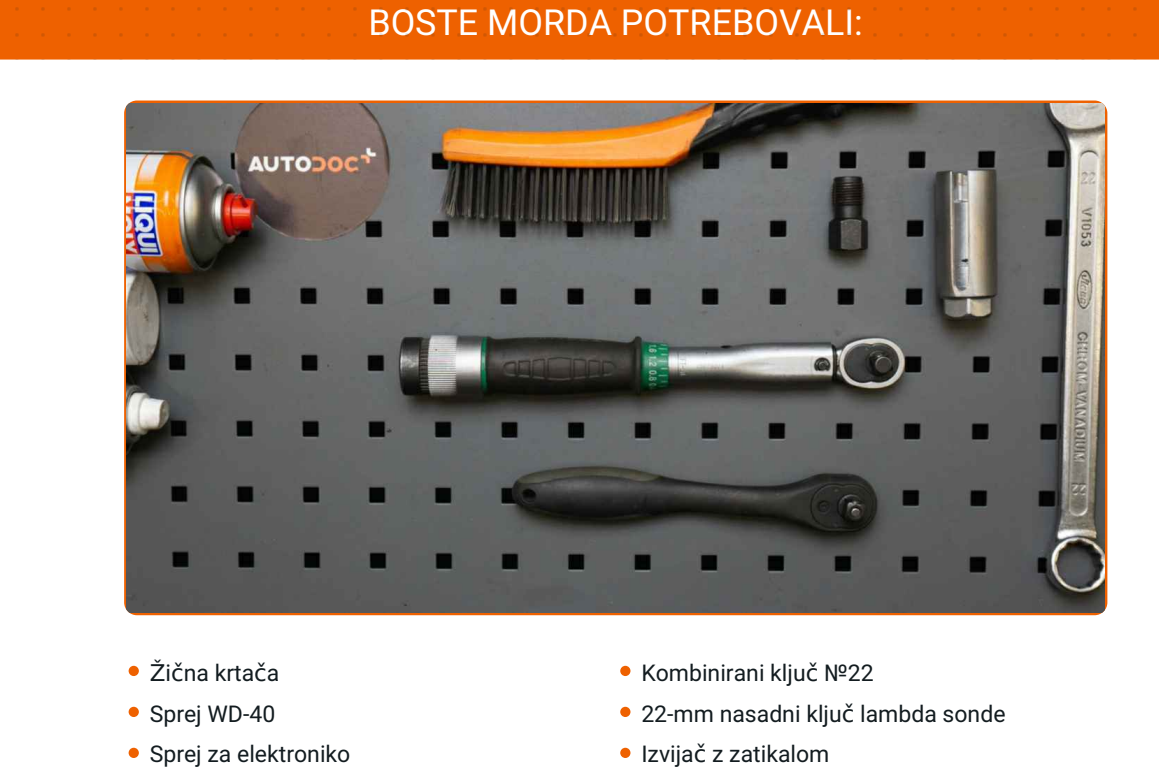

MENJAVA: LAMBDA SONDE – DS DS 3.ORODJE, KI GA

- Bakrena mast
- Navorni ključ
- 
- Navojni sveder
- Prevleka za blatnik

**[Kupite](https://www.autodoc.si/orodje/?utm_source=club.autodoc.si&utm_medium=referral&utm_campaign=buy_tools_pdf&utm_term=si) orodja**

 $\odot$ 

6

 $\blacktriangleright$ 

# + AUTODOC CLUB

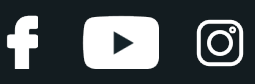

### Menjava: lambda sonde – DS DS 3.AUTODOC strokovnjaki priporočajo:

- Po menjavi lambda sonde odstranite kodo napake iz elektronske krmilne enote in pustite, da se motor ECU sam prilagodi na nov senzor.
- Preden se lotite dela, zaženite motor in pustite, da se segreje na delovno temperaturo.
- Prosimo, upoštevajte: vsa dela na avtu DS DS 3 morajo biti izvedena, ko je motor izklopljen.

# **ZAMENJAVO OPRAVITE V NASLEDNJEM VRSTEM REDU:**

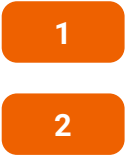

Odprite pokrov.

Uporabite zaščitno prevleko za blatnik, da preprečite poškodbe barve in plastičnih delov avta.

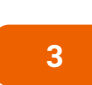

Odstranite konektor lambda sonde.

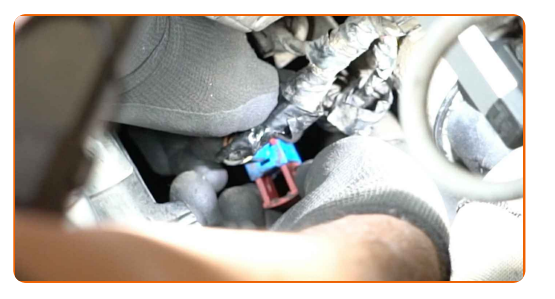

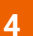

Očistite pritrdilni element lambda sonde. Uporabite žično krtačo. Uporabite sprej WD-40.

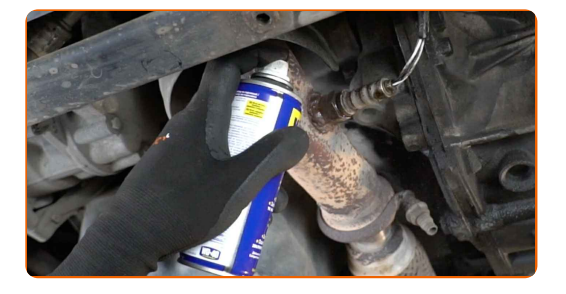

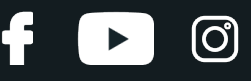

**5**

Odvijte pritrdilni element lambda sonde. Uporabite 22-mm nasadni ključ lambda sonde. Uporabite izvijač z zatikalom.

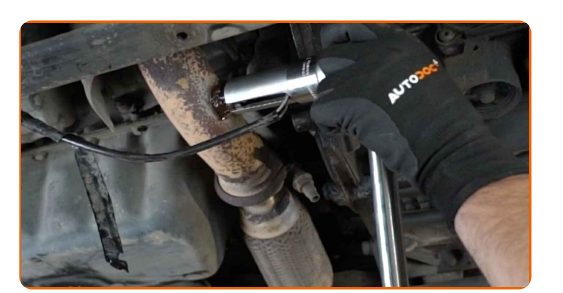

**6**

Odstranite lambda sondo.

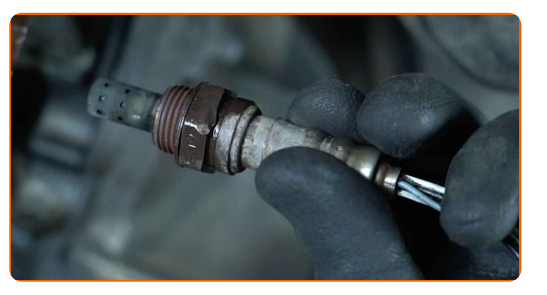

**7**

Očistite vgradni prostor lambda sonde. Uporabite sprej WD-40.

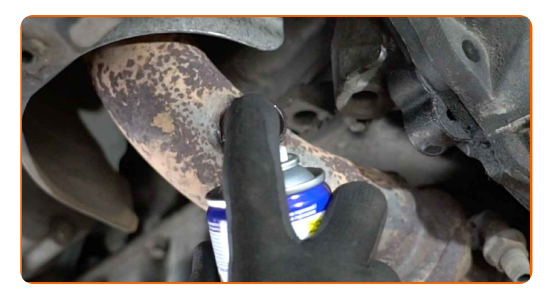

**8**

Prerežite navoj za novo lambda sondo. Uporabite navojni sveder. Uporabite izvijač z zatikalom.

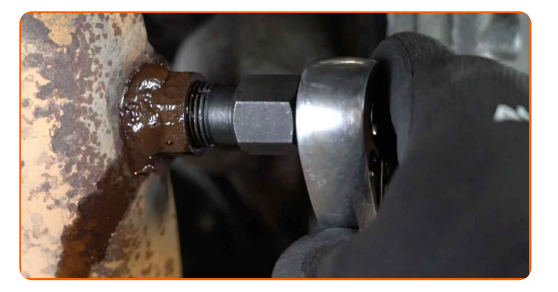

**9**

Obdelajte lambda sondo. Uporabite bakreno mast.

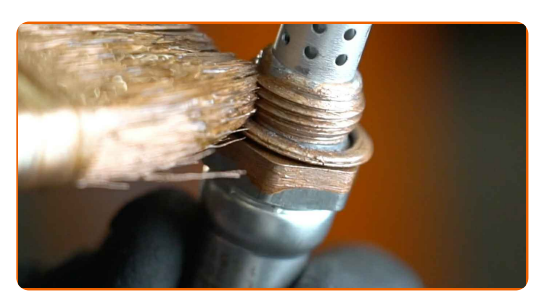

# + AUTODOC CLUB

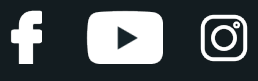

**10** Namestite novo lambda sondo.

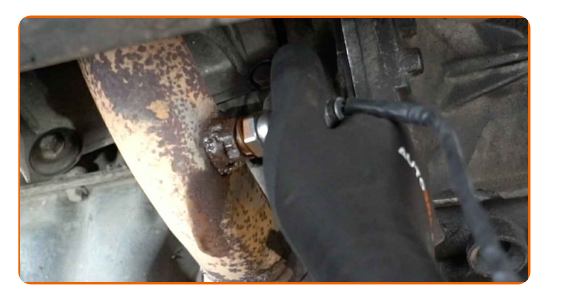

#### **11**

Pričvrstite pritrdilni element lambda sonde. Uporabite kombinirani ključ №22. Uporabite navorni ključ. Zategnite ga do navora 47 Nm.

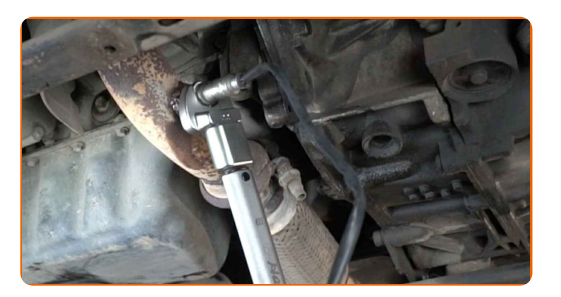

**12**

Obdelajte konektor lambda sonde. Uporabite dielektrično mast.

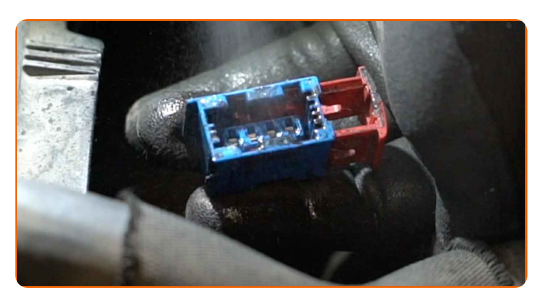

**13**

Pritrdite konektor lambda sonde.

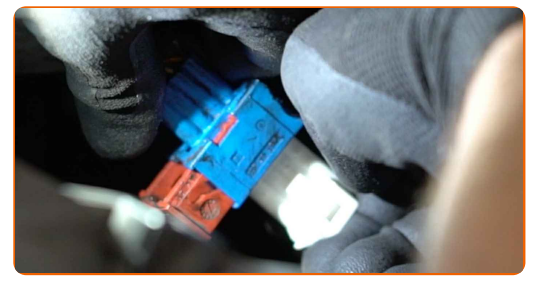

**14**

Odstranite zaščitni pokrov blatnika.

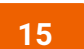

Zaprite pokrov.

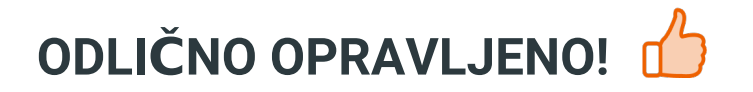

**[OGLEJTE](https://club.autodoc.si/manuals/ds/ds-3/ds-3?utm_source=club.autodoc.si&utm_medium=referral&utm_campaign=vote_PDF&utm_term=si) SI VEČ VADNIC**

 $f$ 

 $\blacktriangleright$ 

 $\odot$ 

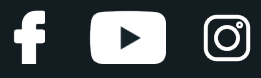

# **AUTODOC — VISOKOKVALITETNI AVTODELI PO DOSTOPNIH CENAH**

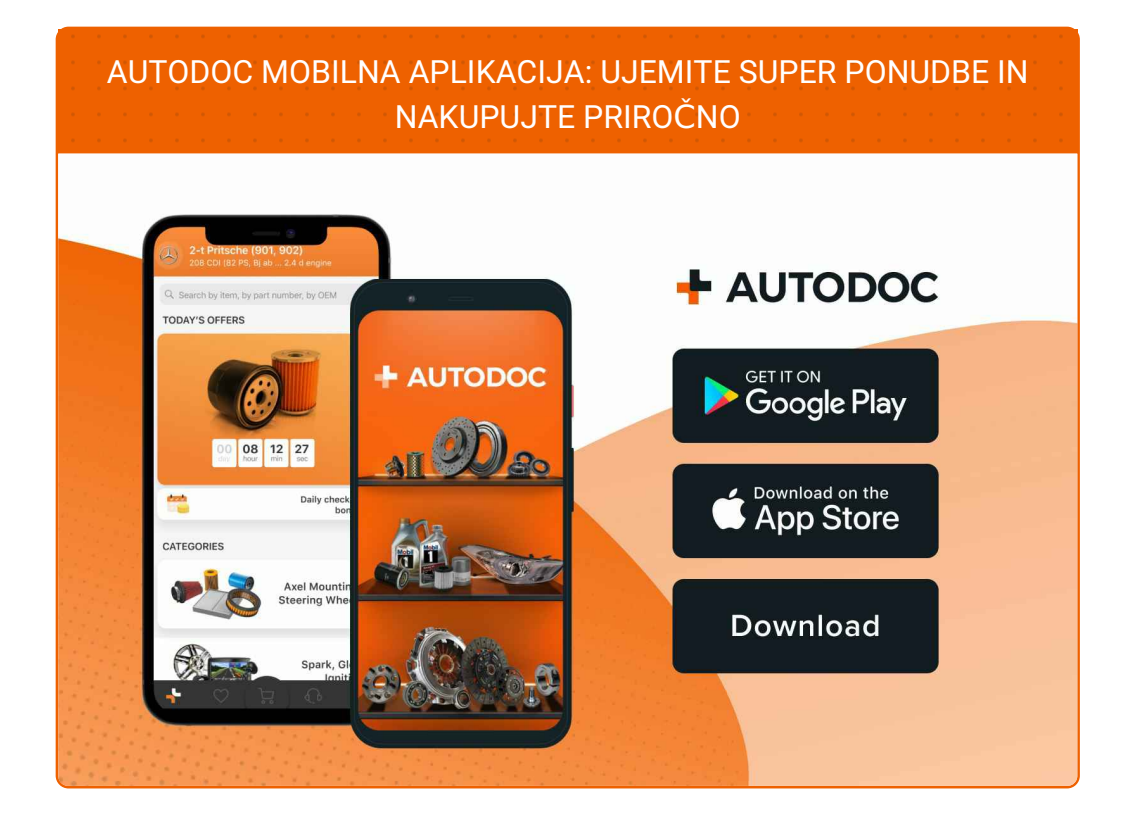

### **SUPER IZBIRA REZERVNIH DELOV ZA VAŠ [AVTOMOBIL](https://www.autodoc.si?utm_source=pdf)**

### **LAMDA [SONDA:](https://www.autodoc.si/rezervni-deli/zaznavalo_lamda-10148?utm_source=pdf) ŠIROKA IZBIRA**

# **OMEJITEV ODGOVORNOSTI:**

Dokument vsebuje le splošna priporočila, ki so lahko koristna za vas, ko izvajate popravila ali nameščate nadomestne dele. AUTODOC ne odgovarja za kakršnokoli izgubo, poškodbo, škodo na premoženju, ki nastane v procesu popravila ali zamenjave zaradi nepravilne uporabe ali napačne razlage razpoložljivih informacij.

AUTODOC ne odgovarja za morebitne napake in nejasnosti v tem priročniku. Informacije so samo informativne narave in ne morejo nadomestiti nasveta strokovnjakov.

AUTODOC ne odgovarja za nepravilno ali nevarno uporabo opreme, orodij in avtomobilskih delov. AUTODOC močno priporoča, da ste previdni in upoštevate pravila glede varnosti pri izvajanju popravil ali nameščanju nadomestnih delov. Ne pozabite: uporaba avtomobilskih delov slabše kakovosti vam ne zagotavlja ustrezne ravni varnosti v cestnem prometu.

© Copyright 2022 – Vse vsebine na tej spletni strani, zlasti besedila, fotografije in grafike, so zaščitene z zakonom o avtorskih pravicah. Vse pravice, vključno z razmnoževanjem, objavljanjem, urejanjem inprevajanjem, ostanejo pridržane, AUTODOC GmbH.